## **LiveTables**™

## A quick guide to downloading Books24x7<sup>®</sup> LiveTables

LiveTables is a complimentary feature available on-demand for Books24x7 subscribers. Select data tables can be downloaded, viewed and saved for personal use with any desktop spreadsheet application. LiveTables enables subscribers to manipulate the data as well as leverage the powerful functions provided by their spreadsheet program.

## **Accessing LiveTables**

- An indication of LiveTables is given by the 'Open table as a spreadsheet' link shown above a table.
- For Internet Explorer, clicking on the 'Open table as a spreadsheet' link prompts a dialog window to open with the options to Save the table to your computer, Open the table or Cancel the process. In this example, the default spreadsheet application in use is Microsoft Excel.

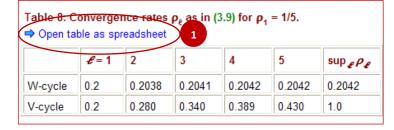

File Download

3. For *Firefox*, clicking on the 'Open table as a spreadsheet' link causes a dialog box to open with the option to choose your spreadsheet application. Select an application and click the **OK** button to open the table.

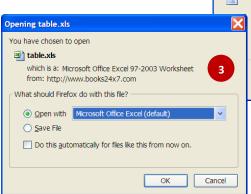

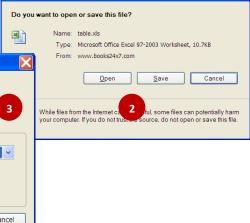

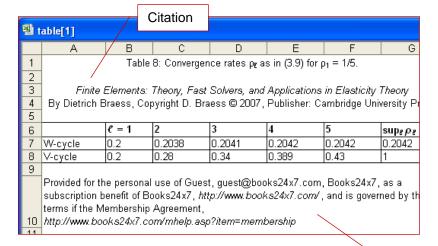

- The table in its entirety is displayed in full view
- A reference to the title is positioned above the table
- For copyright reasons, LiveTables is available for personal use only. Thus, personalization information is included below the table in addition to a link to the Books24x7 Membership Agreement.

Personalization

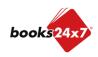